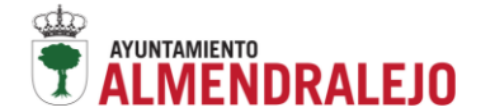

Nombre y Apellidos: \_\_\_\_\_\_\_\_\_\_\_\_\_\_\_\_\_\_\_\_\_\_\_\_\_\_\_\_\_\_\_\_\_\_\_\_\_\_ DNI:\_\_\_\_\_\_\_\_\_\_\_\_\_\_\_

Contratación de Gestor Competencias Digitales con cargo al Programa de "Primera Experiencia Profesional en las Administraciones Públicas. Mecanismo de Recuperación y Resiliencia" convocatoria de 2022, al amparo del Decreto 137/2021, de 15 de diciembre, por el que se establecen las bases reguladoras para la concesión de subvenciones destinadas a la financiación de los programas de empleo creados para la ejecución del Plan de Recuperación, Transformación y Resiliencia de la Comunidad Autónoma de Extremadura y se aprueban las primeras convocatorias de dichos programas (DOE núm. 250, de 30 de diciembre de 2021), subvención concedida por Resolución, de 23 de junio de 2022, del Secretario General de Empleo. Programa financiado con cargo a los créditos autorizados en la Ley de Presupuestos de la Comunidad Autónoma de Extremadura para 2022, en el proyecto de gastos 202200785 "Primera Experiencia Laboral

para Jóvenes en el ámbito de la Comunidad Autónoma de la Administración Pública", financiado con recursos procedentes del Mecanismo de Recuperación y Resiliencia. Financiado por la Unión Europea-Next Generation EU" .

## **PRUEBA DE GESTOR DE COMPETENCIAS DIGITALES 2022**

1.- ¿Qué software de los enumerados a continuación nos permite disponer de una plataforma de teleformación basada en software libre?

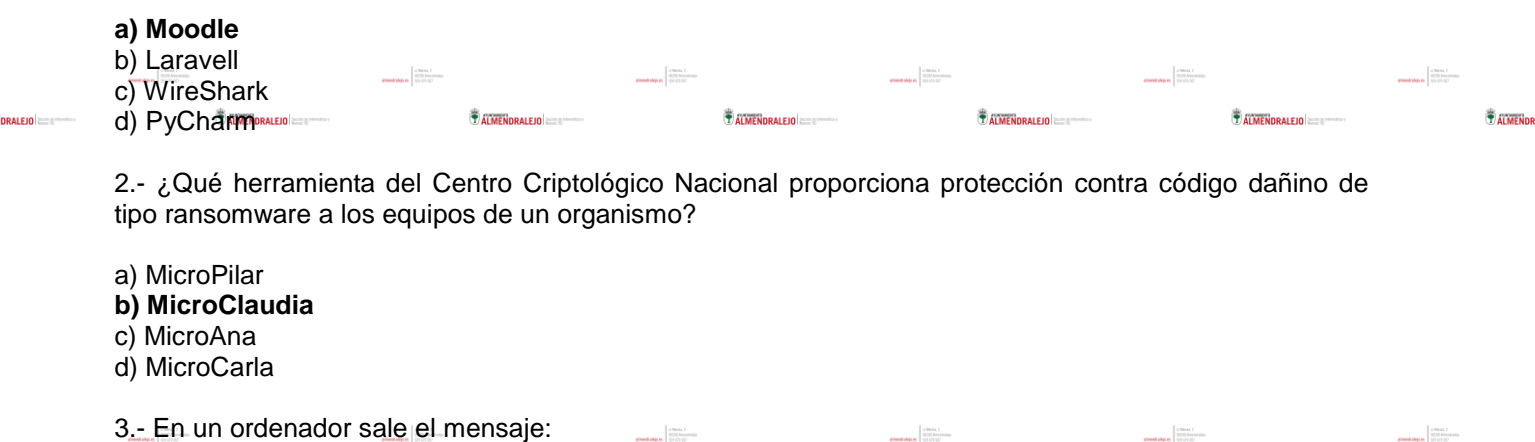

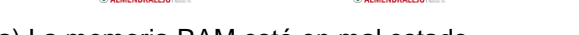

BOOT FAILURE, INSERT SYSTEM DISK AND PRESS ENTER.

a) La memoria RAM está en mal estado **b) Problema con la unidad de arranque** 

c) Problema con la tecla ENTER del teclado

d) La tarjeta gráfica tiene problemas.

4.- ¿Qué solución del Centro Criptólogico Nacional permite gestionar los ciberincidentes en las entidades del ámbito de aplicación del Esquema Nacional de Seguridad y puede integrarse con otras soluciones como las sondas SAT?

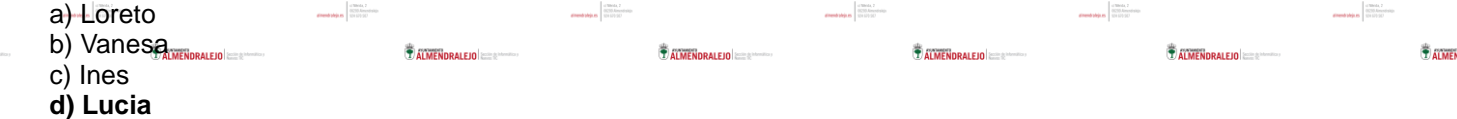

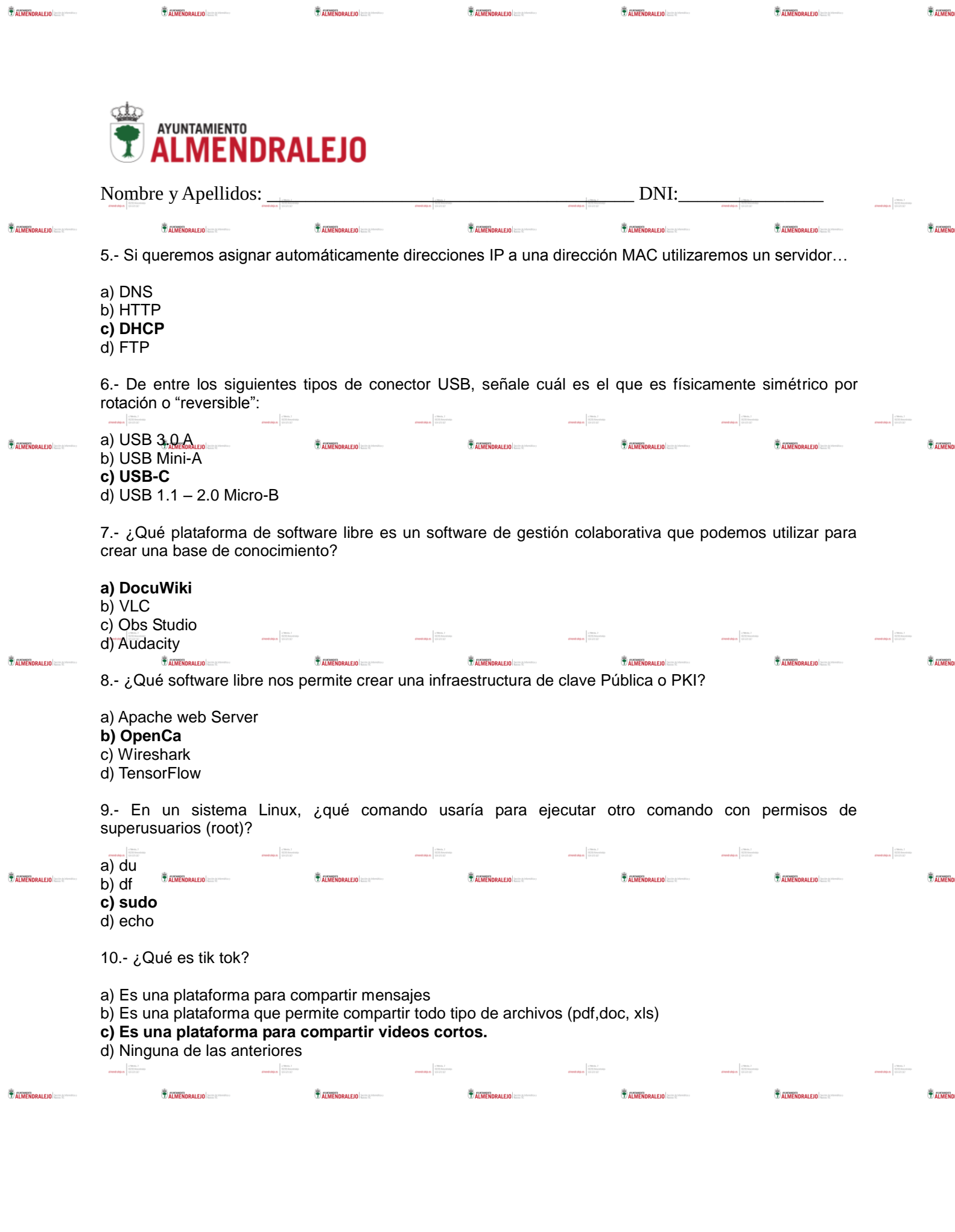

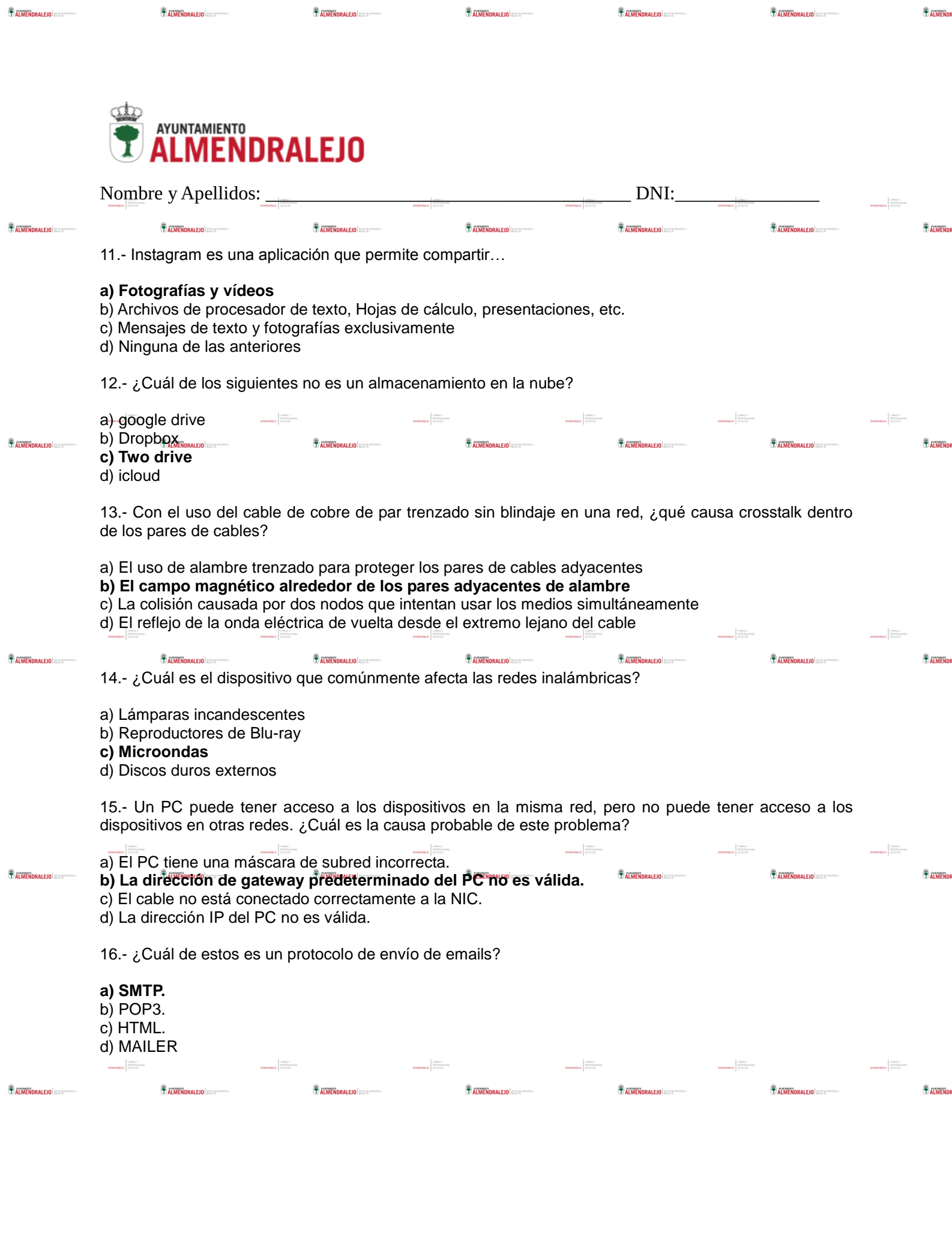

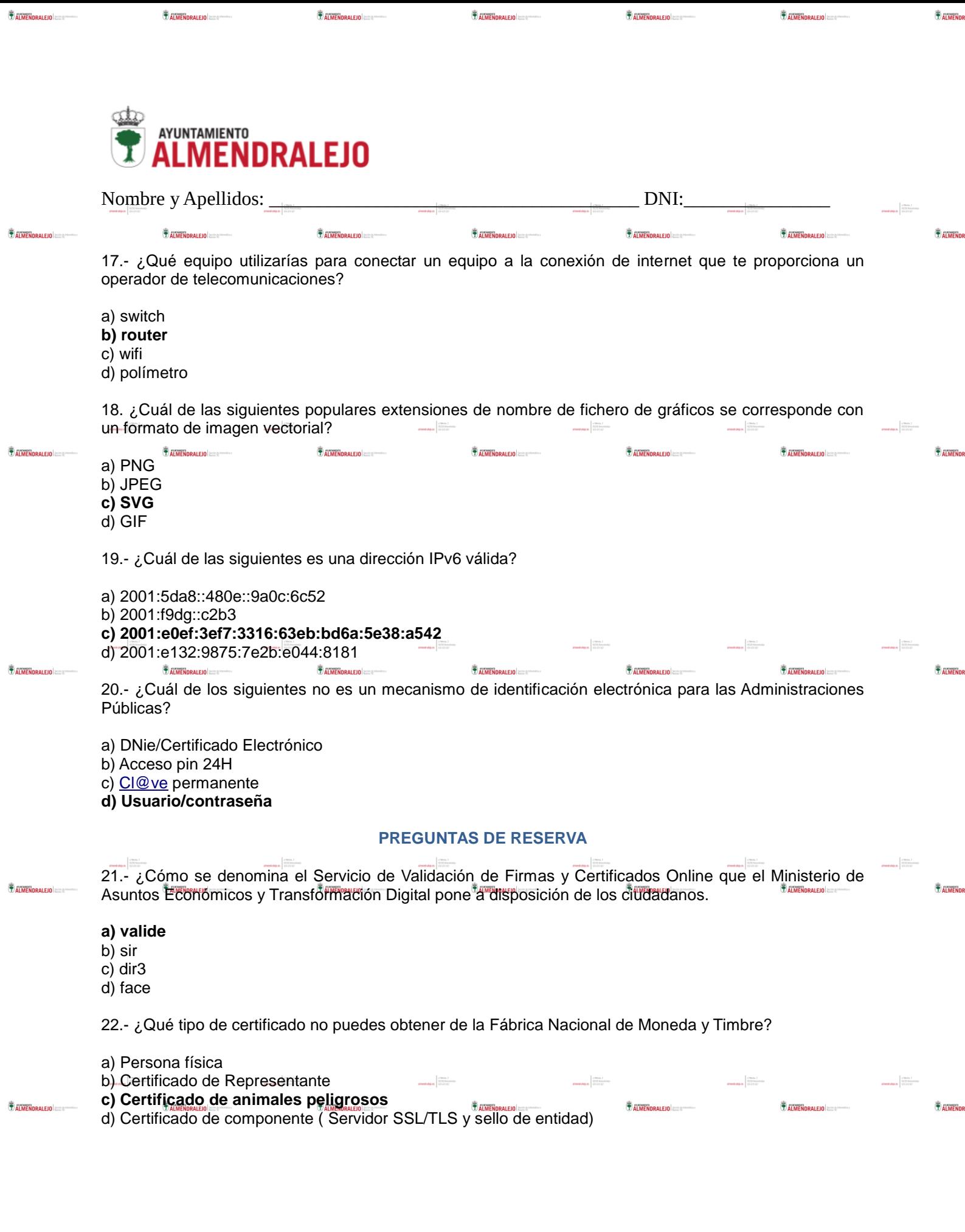